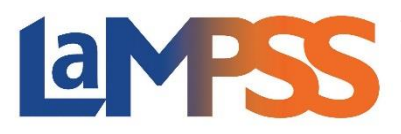

En remplissant le formulaire de Demande d'accès, votre organisme se verra accorder un identifiant d'utilisateur et un mot de passe pour accéder au LaMPSS. Le présent formulaire n'est pas une demande de financement. La demande d'accès peut être envoyée par courriel à l'adresse LAMPSS@novascotia.ca, par télécopieur au numéro 902-424-0804 ou par la poste à l'adresse figurant ci-dessus.

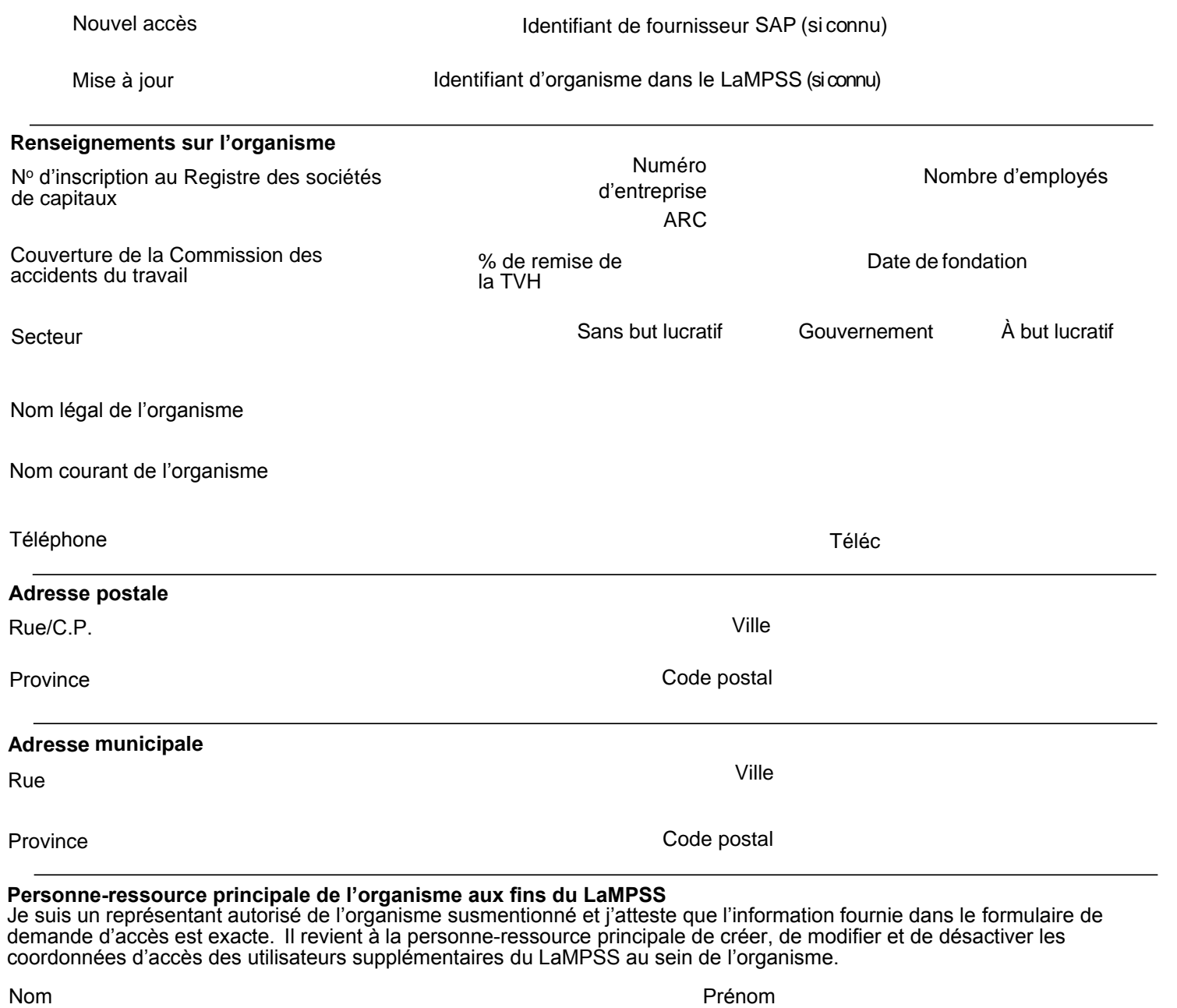

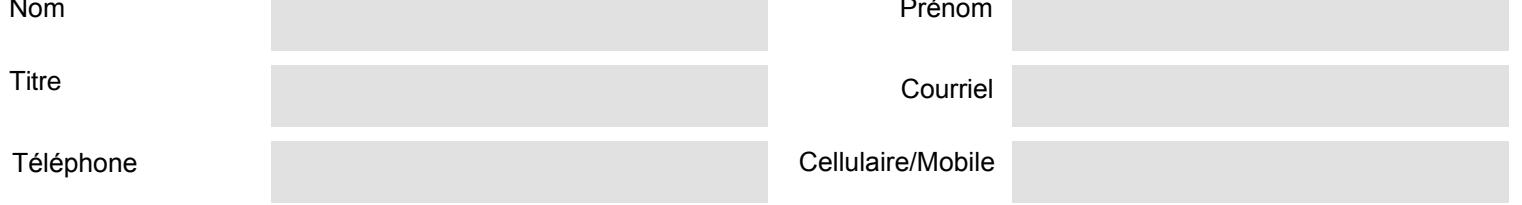

À des fins statistiques seulement – Veuillez indiquer le programme de financement qui vous intéresse:

Pièce à joindre – Demande de Virement électronique / Dépôt direct La Province de la Nouvelle-Écosse exige que les paiements soient faits par dépôt direct. Veuillez remplir le formulaire de virement électronique et le joindre au présent formulaire de Demande d'accès, sans oublier de joindre un chèque marqué Annulé. N'ENVOYEZ PAS de formulaires directement au ministère des Finances par télécopieur.